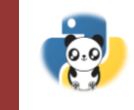

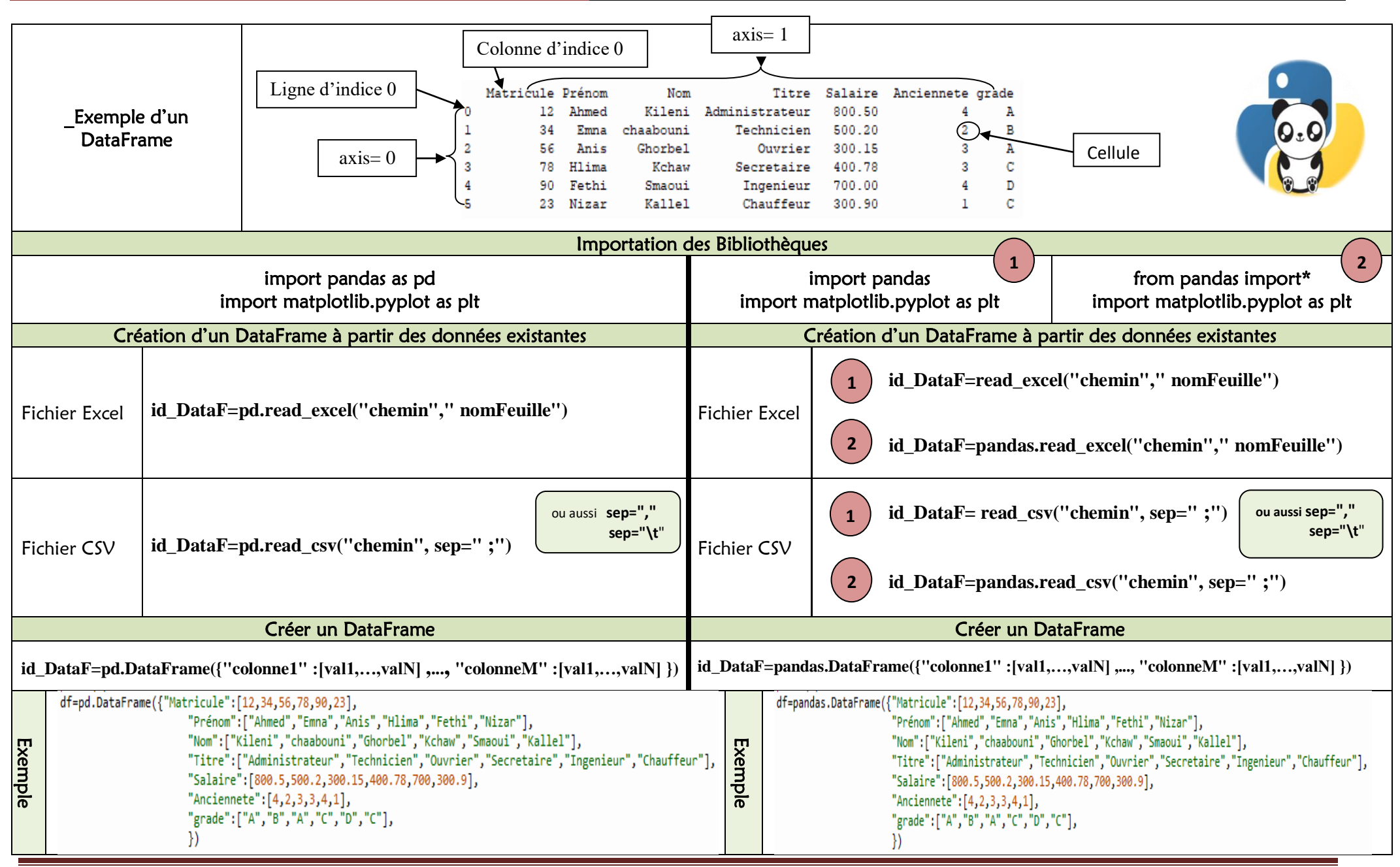

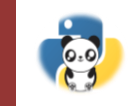

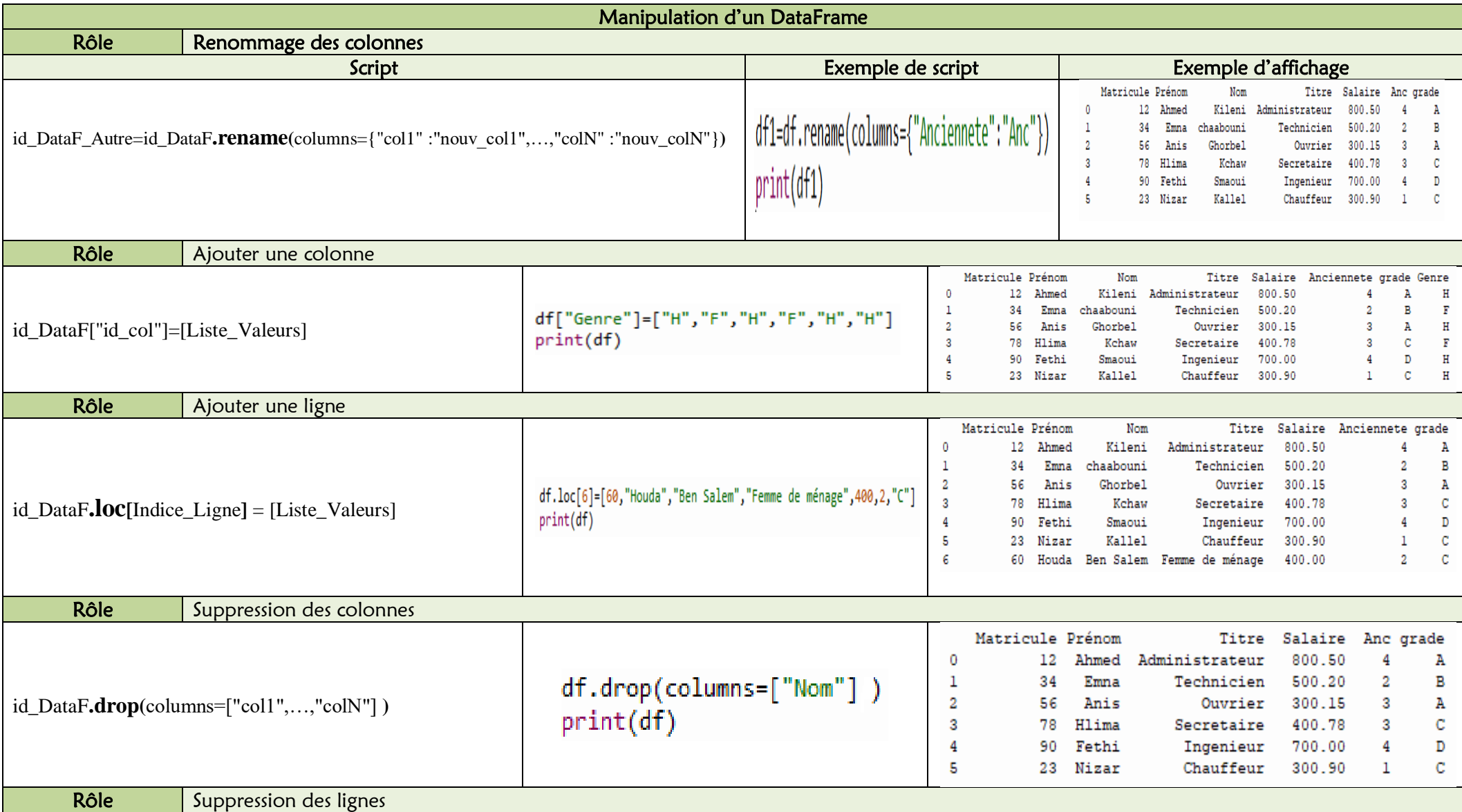

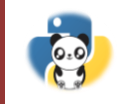

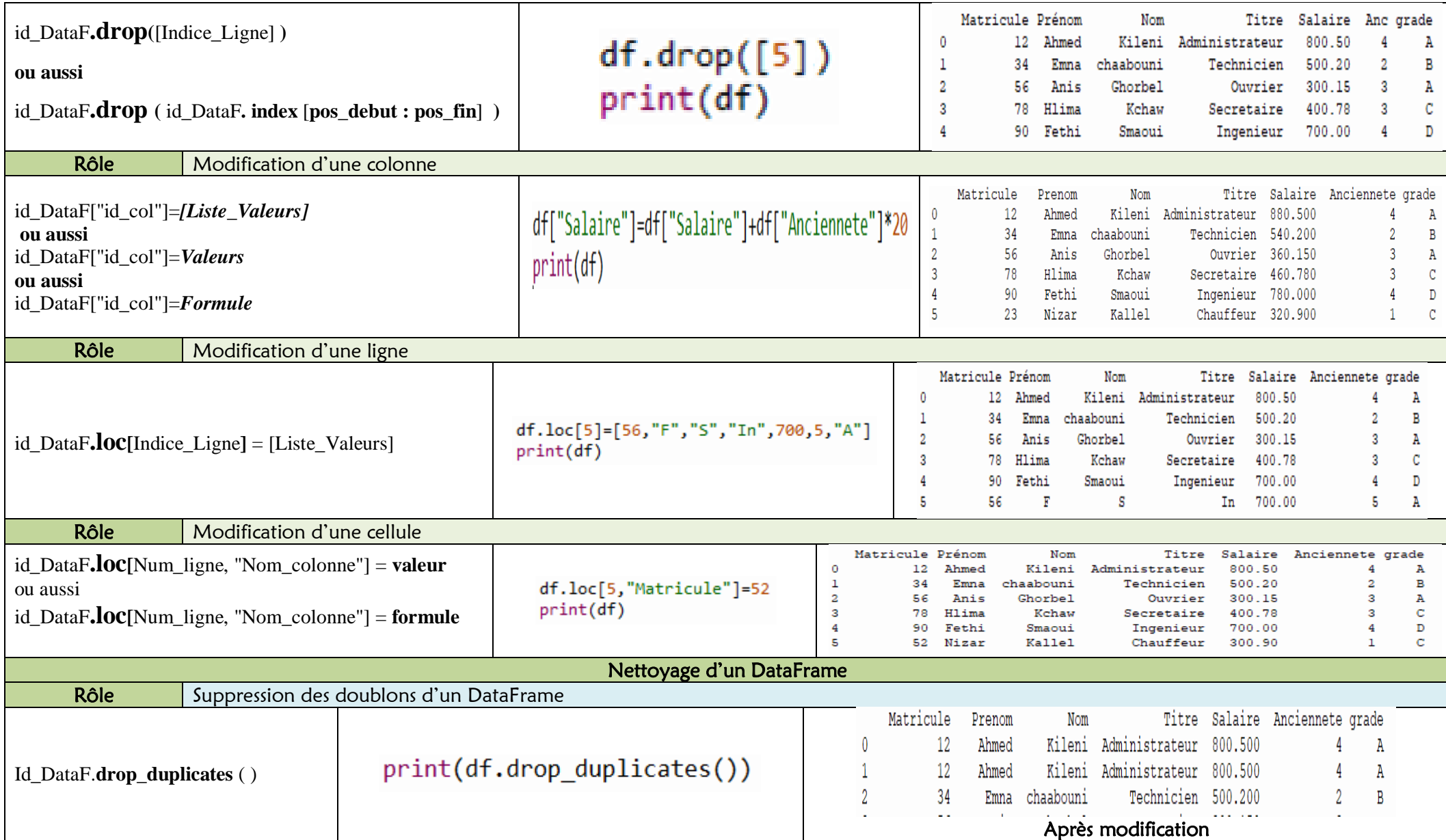

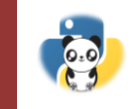

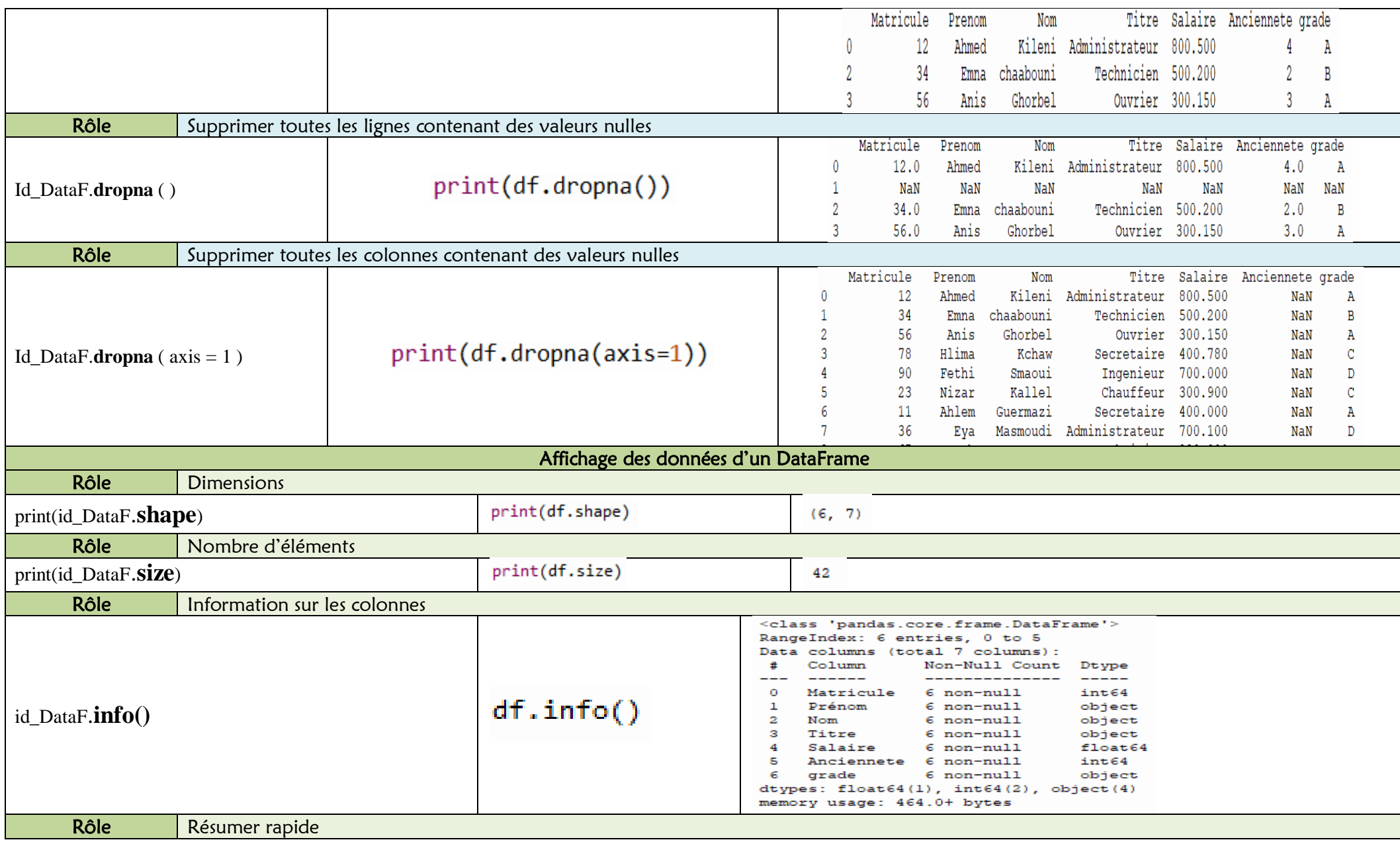

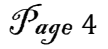

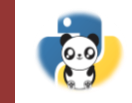

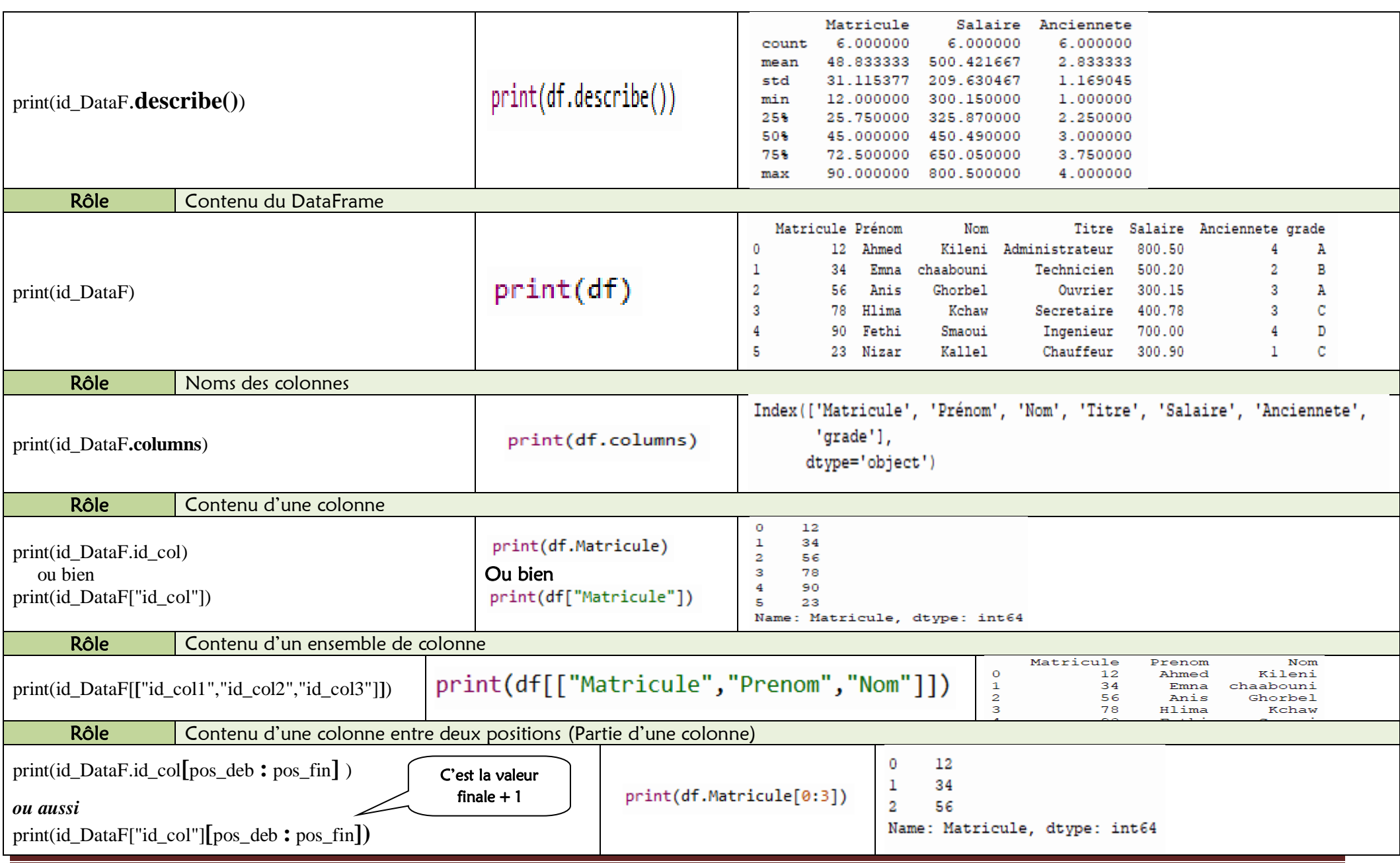

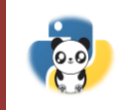

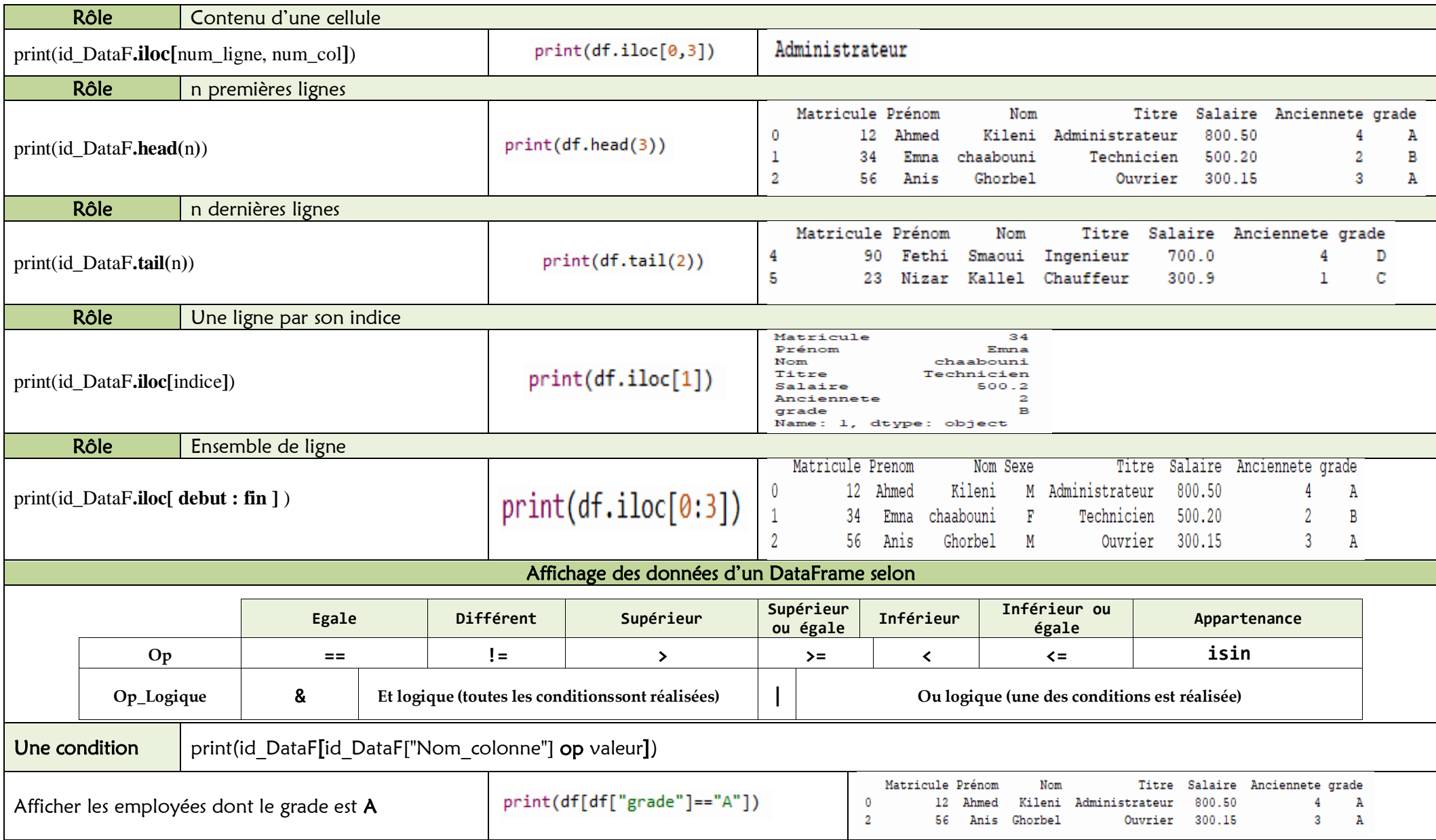

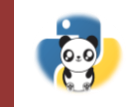

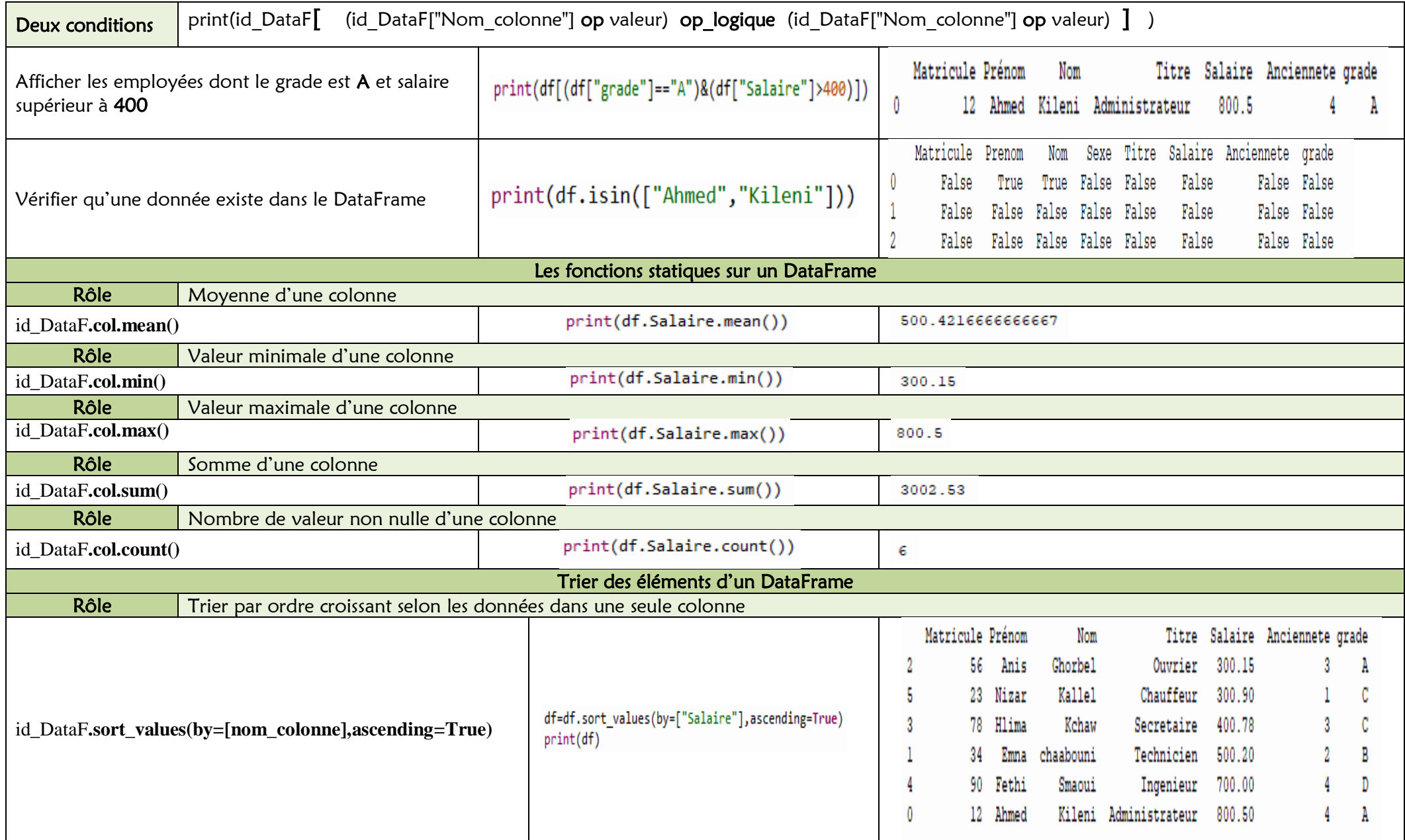

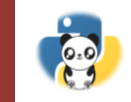

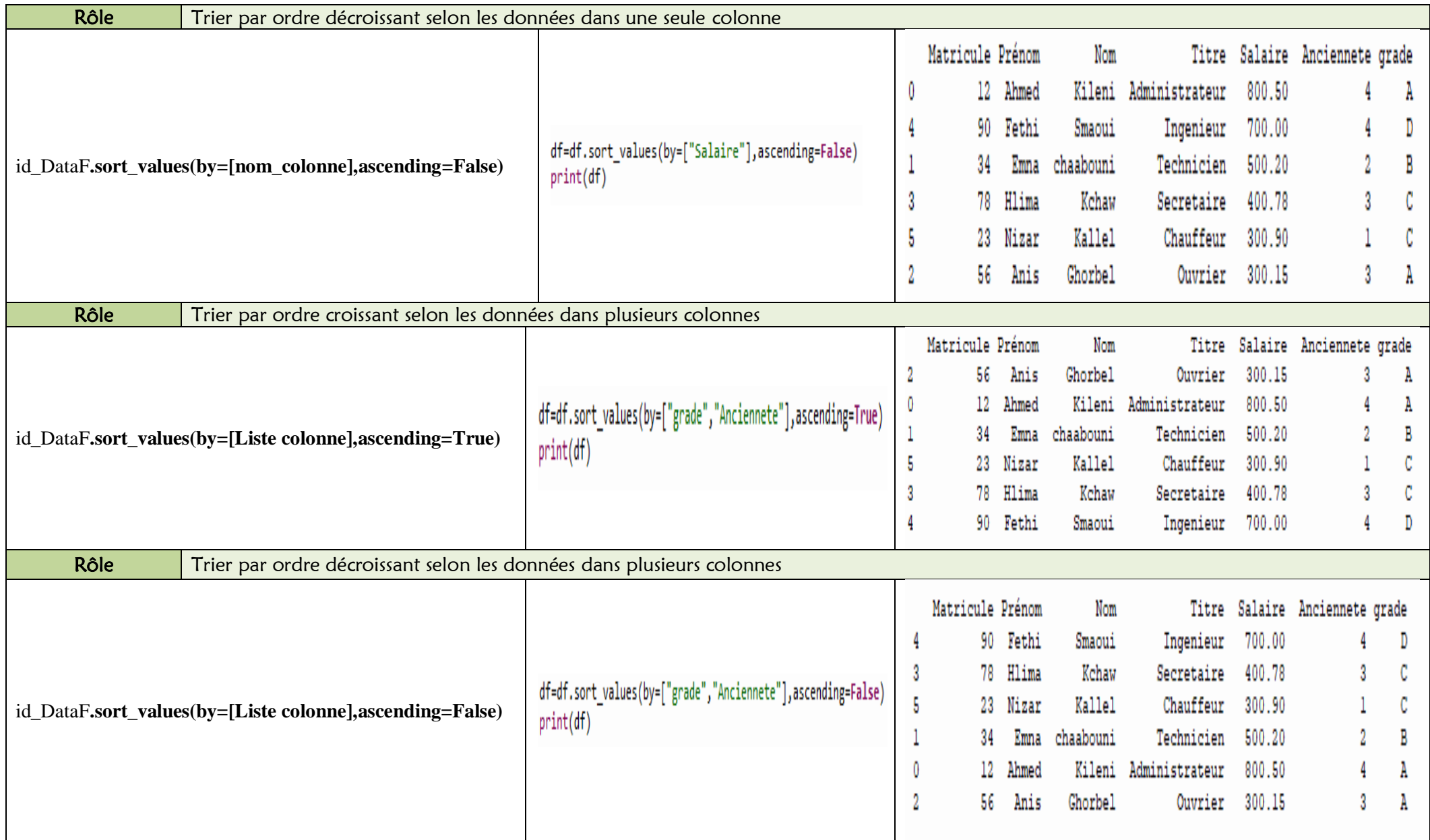

## Chapitre N°2 : Analyse de Données avec **Pandas**

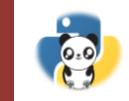

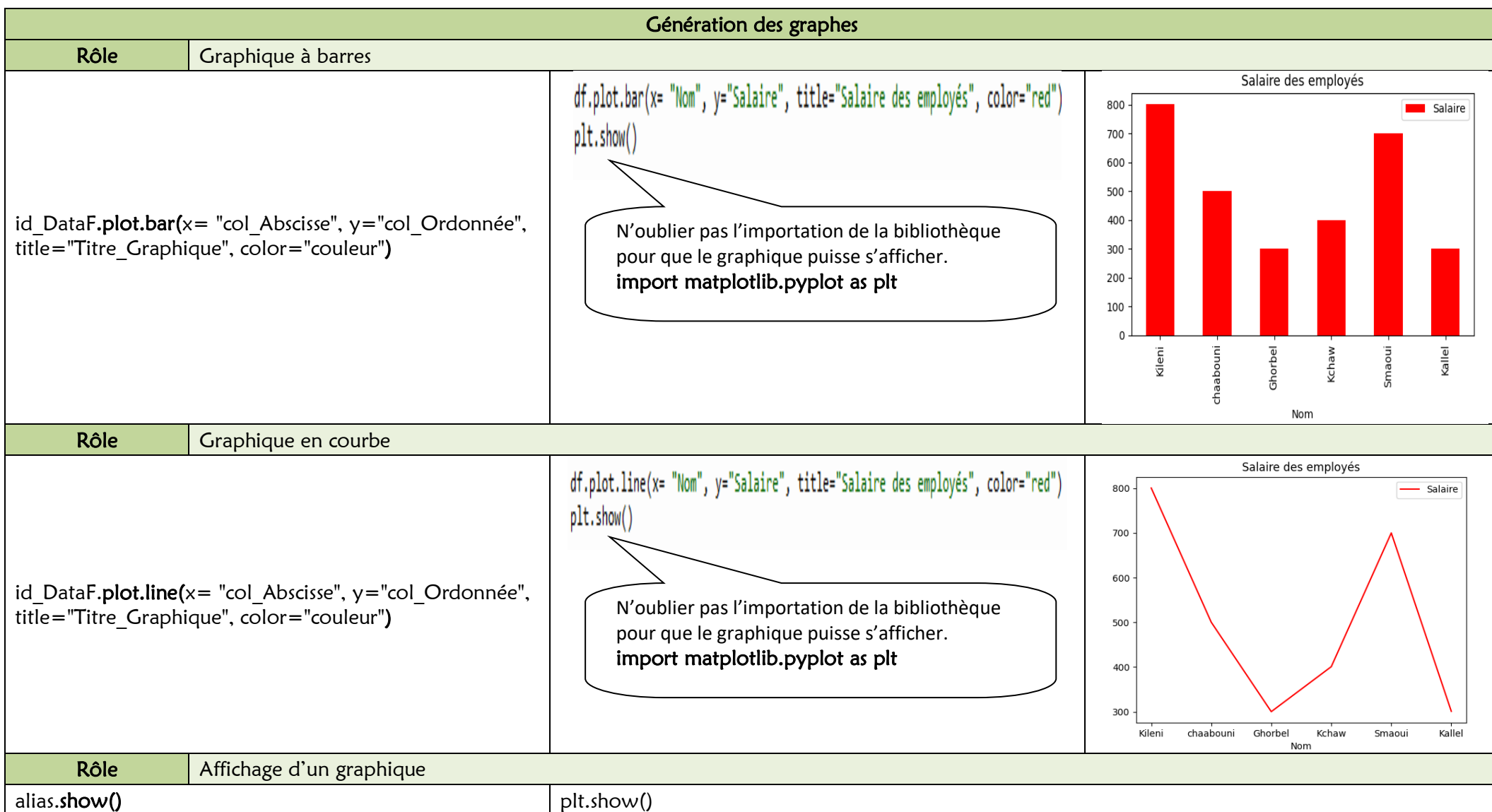